대응된 두 집단 모평균 비교 대응표본 t검정

# 저온숙성 사전과 사후 딸기 당도 비교

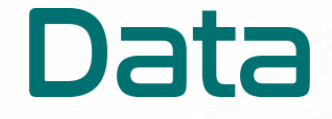

딸기 상품가치 비교

#### datadata.link

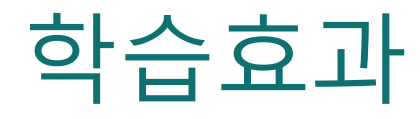

#### ● 데이터를 시각화하고 표본통계량을 구할 수 있다.

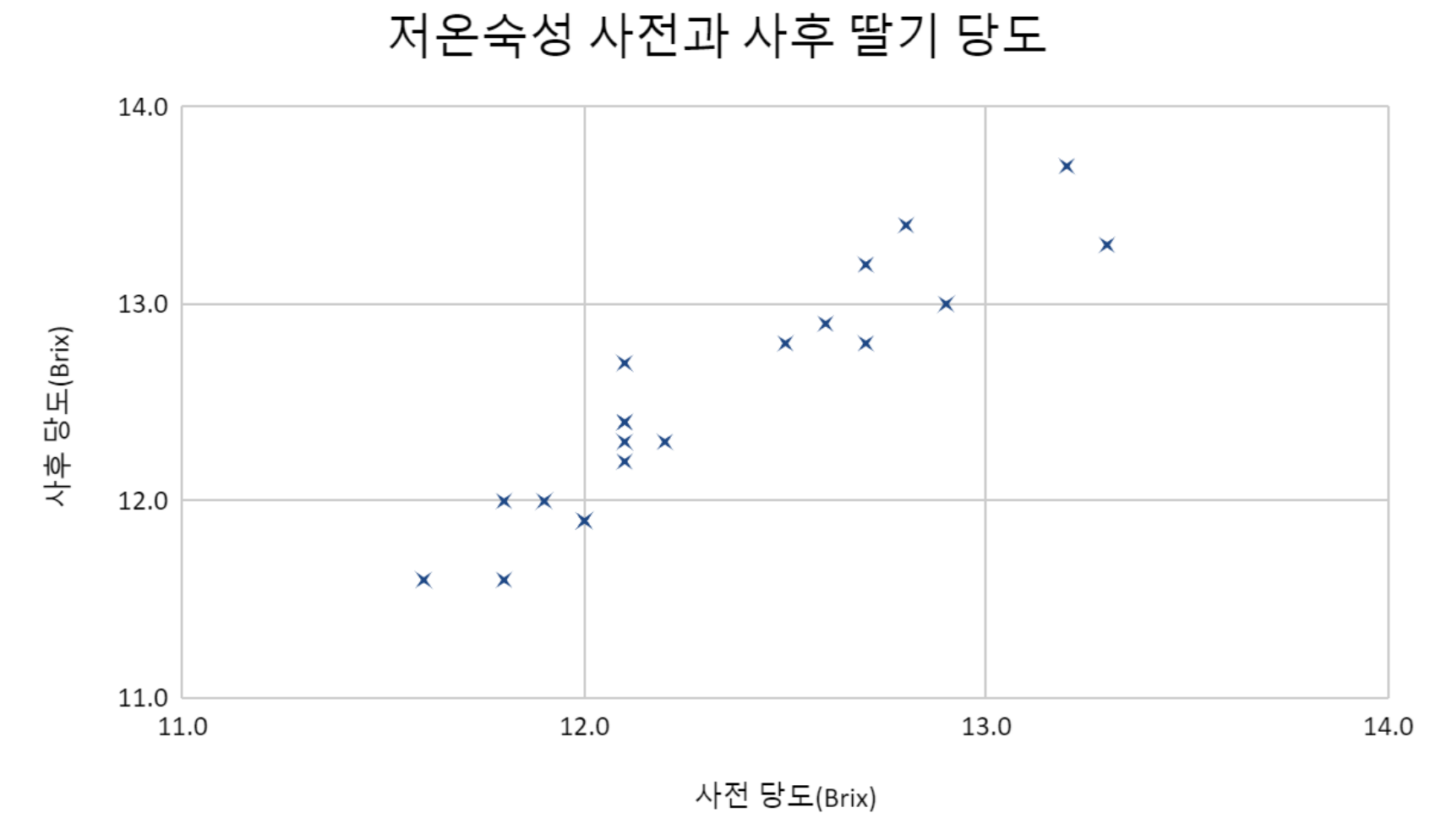

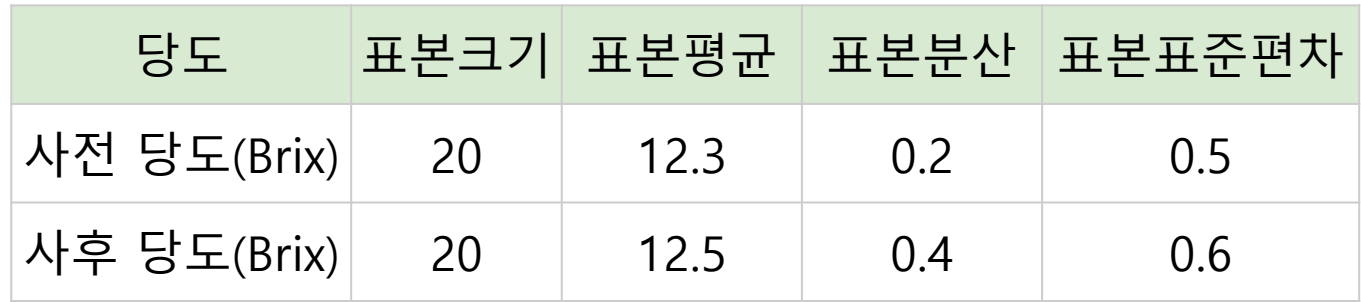

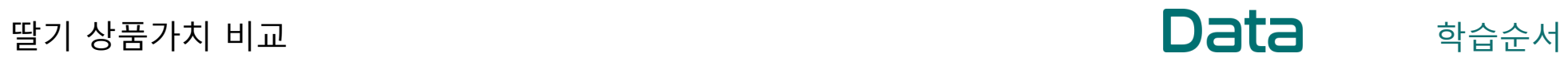

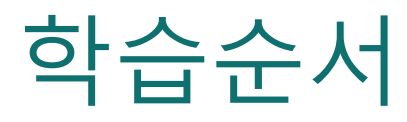

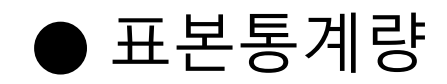

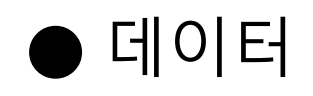

#### ● 데이터 시각화

행(row) : 20개의 개체(object, 요소, element) ● 딸기 20개의 데이터

## 행과 열이 이루는 칸에 넣어진 정형데이터

#### 열(column) : 3개의 변수(variable) ● 변수 3개의 변수명 - 변수 종류 1. 딸기 ID - 명목척도로 구분한 범주형 변수 2. 사전 당도 - 비례척도로 관측한 연속형 변수 3. 사후 당도 - 비례척도로 관측한 연속형 변수

딸기 상품가치 비교

**Data** 1. 데이터

## "딸기 행" 20 개, "변수 열" 3 개 : 20 X 3 개의 정형데이터

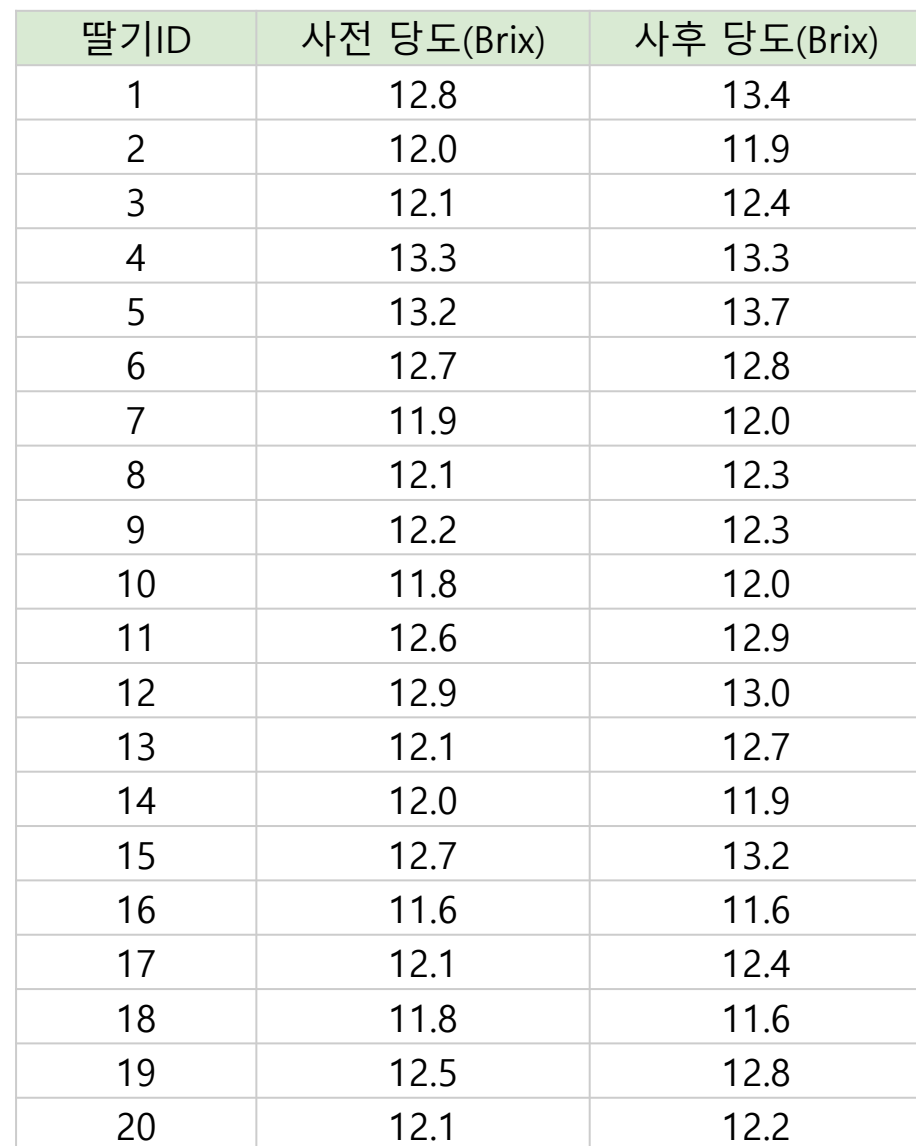

딸기 상품가치 비교 2. 데이터시각화

### 산점도를 이용하여 데이터 탐색

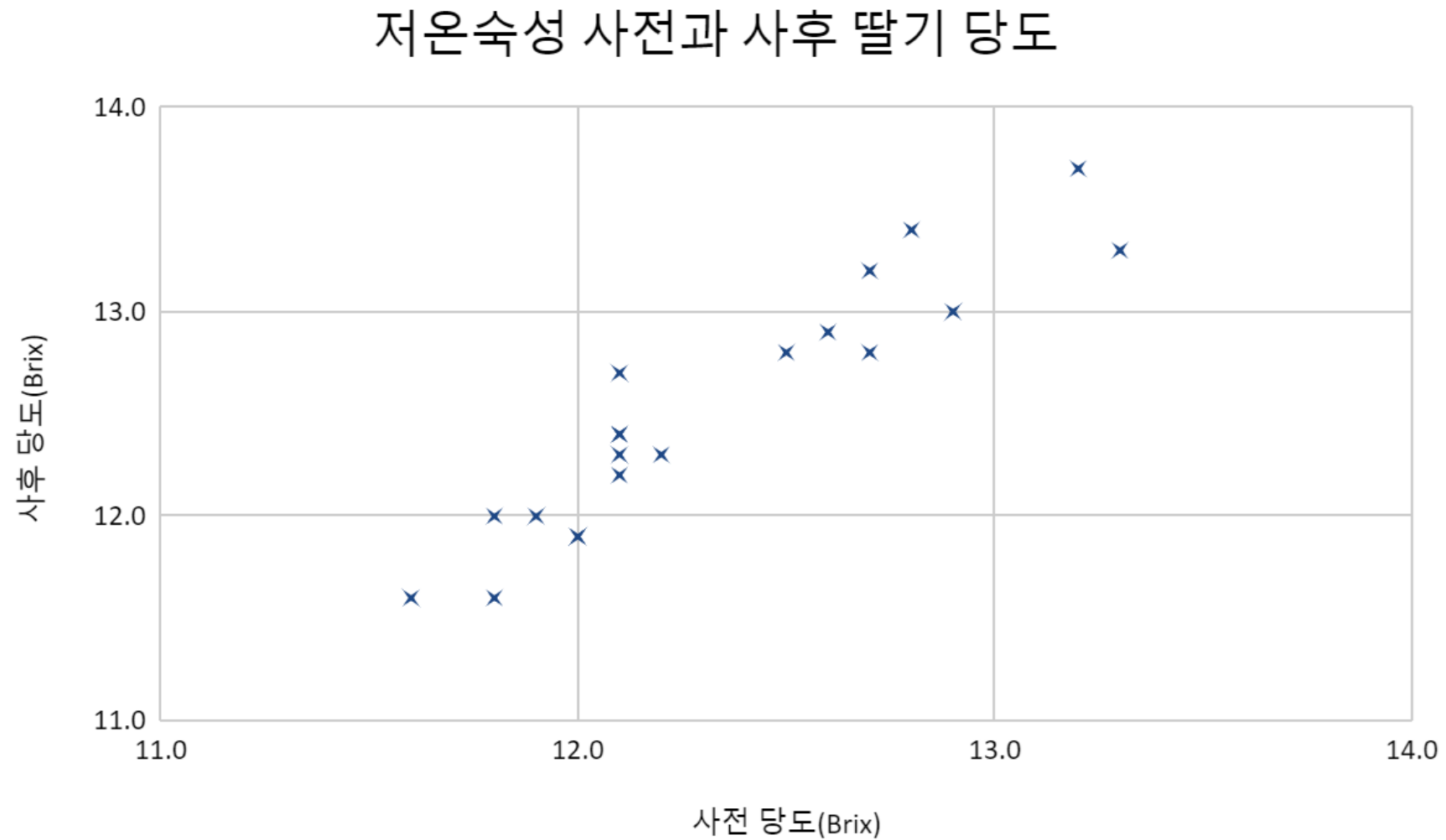

딸기 상품가치 비교 2. 데이터시각화

### 산점도를 이용하여 데이터 탐색

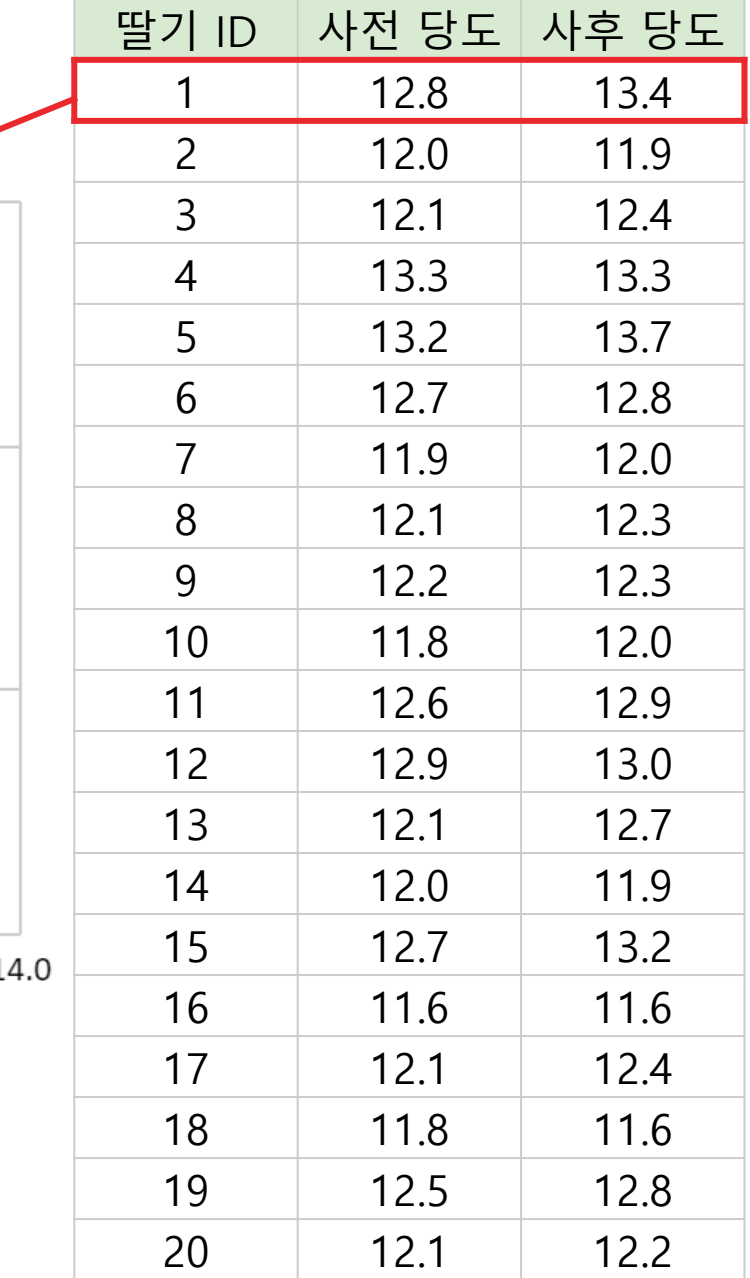

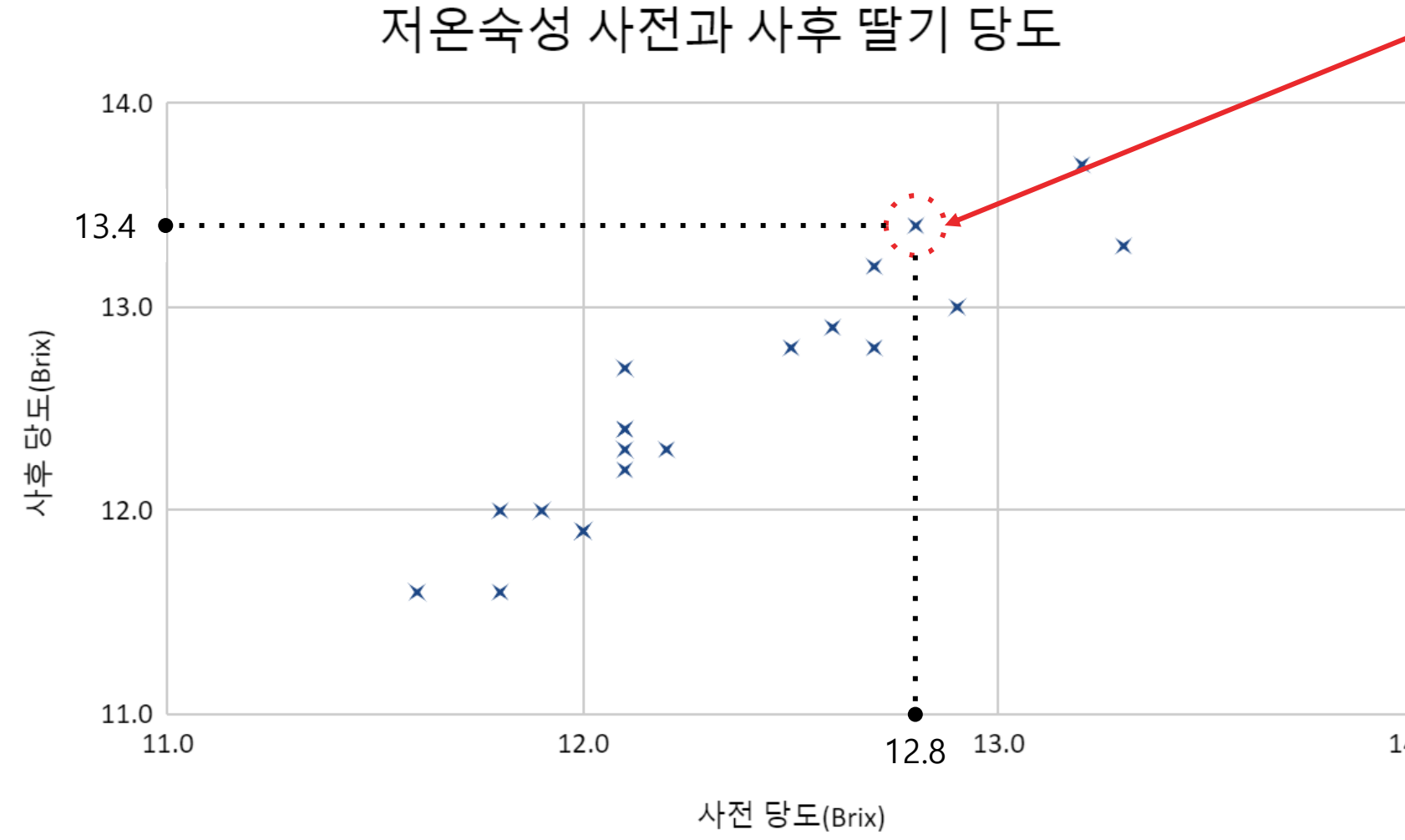

딸기 상품가치 비교 2. 데이터시각화

### 산점도를 이용하여 데이터 탐색

저온숙성 사전과 사후 딸기 당도

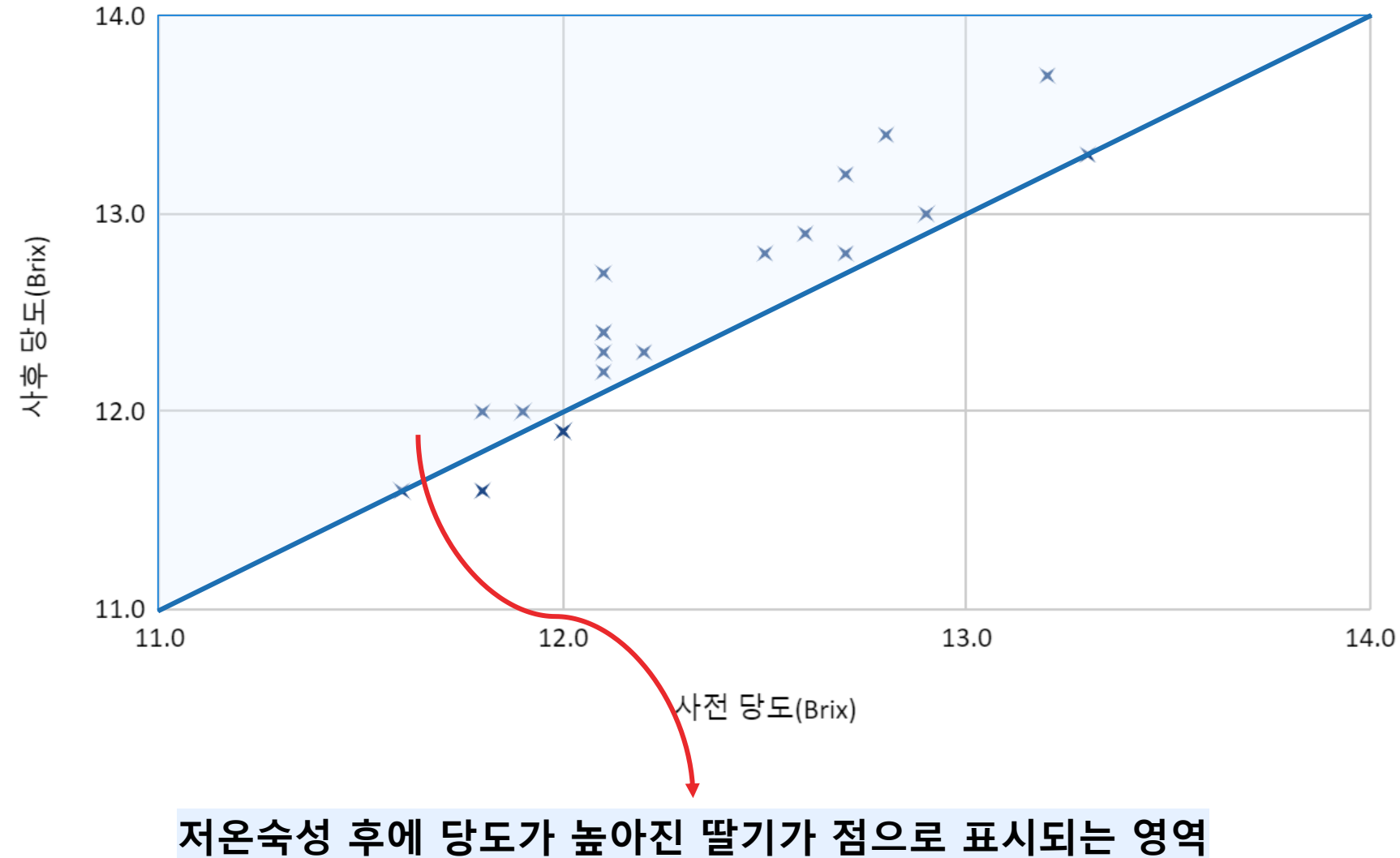

딸기 상품가치 비교

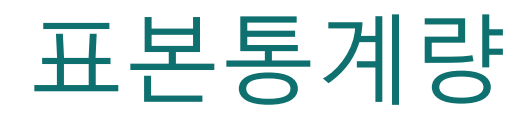

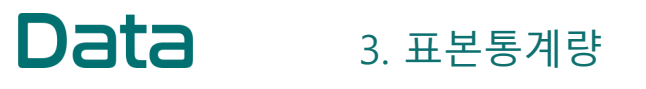

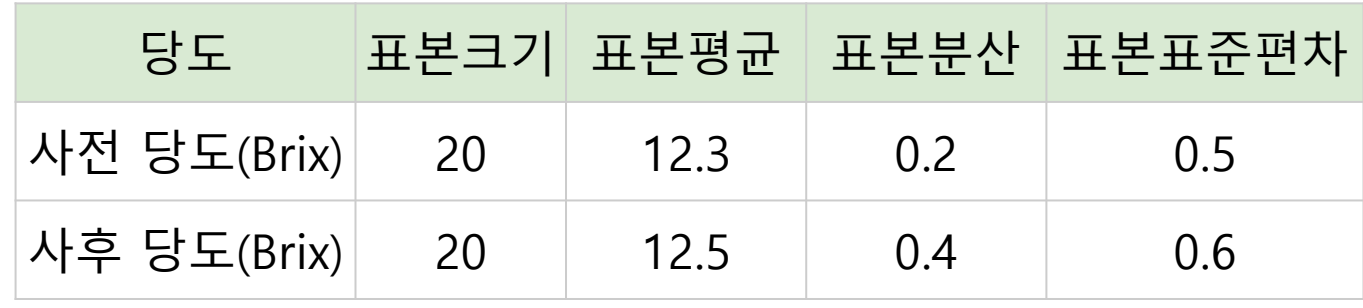

# 감사합니다

www.datadata.link

#### datadata.link